# Message-Passing Programming

**Cellular Automaton Exercise** 

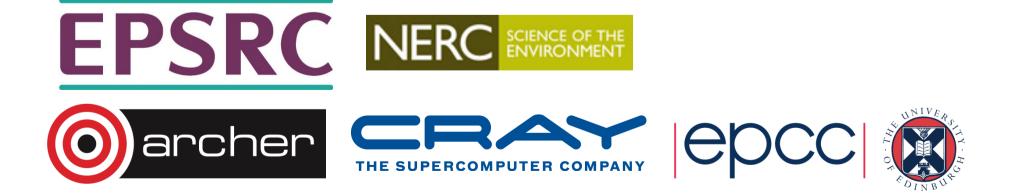

## **Traffic simulation**

- Update rules depend on:
  - state of cell

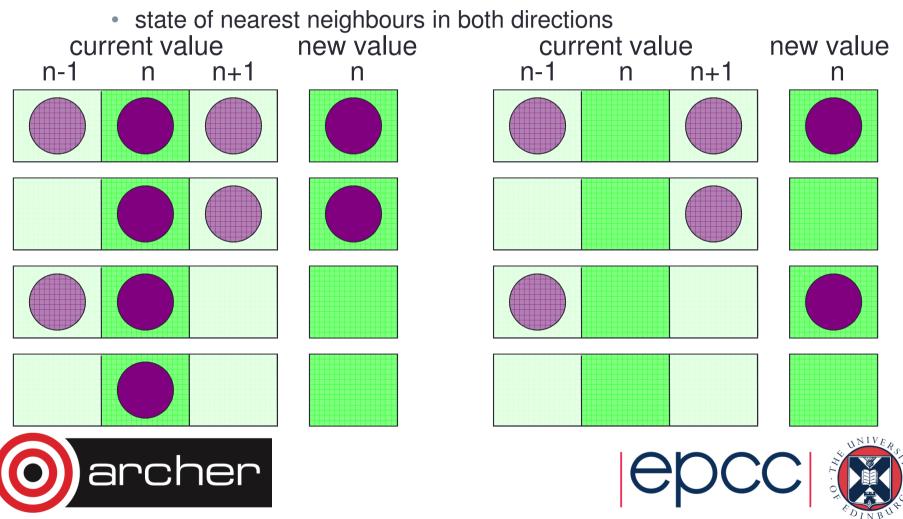

## State Table

• If  $R^{t}(i) = 0$ , then  $R^{t+1}(i)$  is given by:

•  $R^{t}(i-1) = 0$   $R^{t}(i-1) = 1$ •  $R^{t}(i+1) = 0$  0 1

1

0

1

•  $R^{t}(i+1) = 1$  0

• If  $R^{t}(i) = 1$ , then  $R^{t+1}(i)$  is given by:

•  $R^{t}(i-1) = 0$   $R^{t}(i-1) = 1$ 

- $R^t(i+1) = 0$  0
- $R^t(i+1) = 1$  1

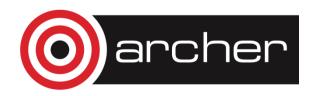

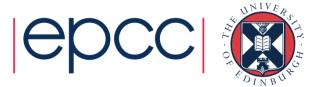

#### Pseudo Code

```
declare arrays old(i) and new(i), i = 0,1,...,N,N+1
initialise old(i) for i = 1,2,...,N-1,N (eg randomly)
loop over iterations
  set old(0) = old(N) and set old(N+1) = old(1)
  loop over i = 1, \ldots, N
    if old(i) = 1
      if old(i+1) = 1 then new(i) = 1 else new(i) = 0
    if old(i) = 0
      if old(i-1) = 1 then new(i) = 1 else new(i) = 0
  end loop over i
  set old(i) = new(i) for i = 1,2,...,N-1,N
end loop over iterations
```

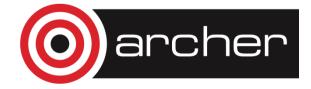

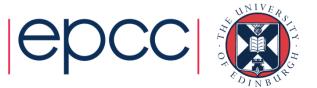

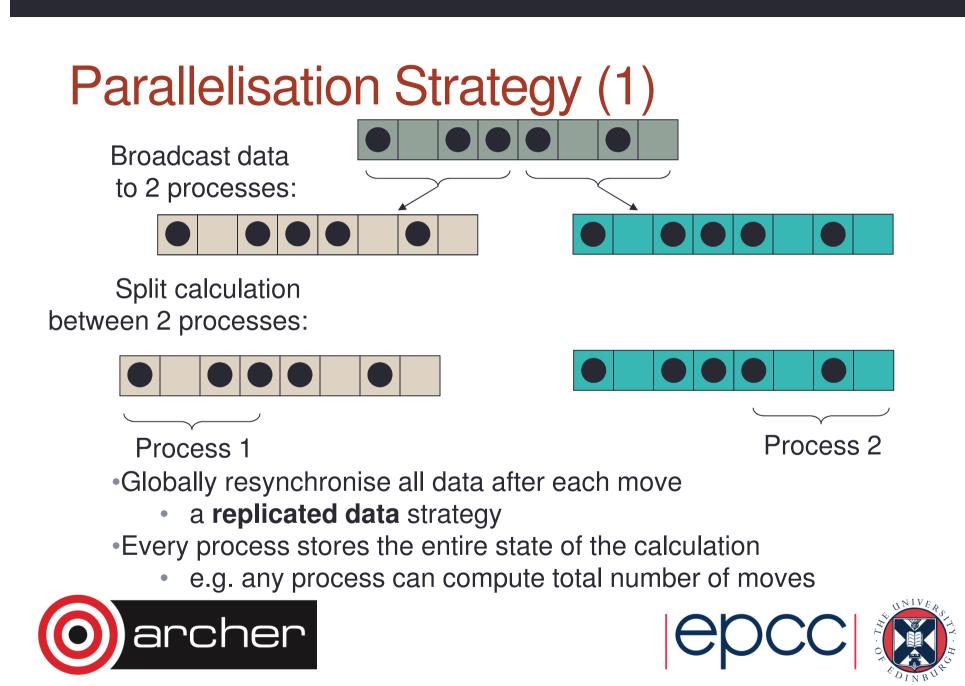

## Parallelisation Strategy (2)

Scatter data between 2 processes: **distributed data** strategy

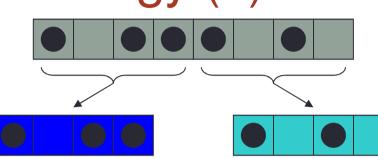

•Internal cells can be updated independently.

•Must communicate with neighbouring processes to update edge cells.

•Sum local number of moves on each process to obtain total number of

moves at each iteration.

Split calculation between 2 processes:

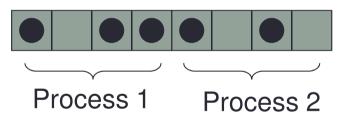

Each process must know which part of roadway it is updating.
Synchronise at completion of each iteration and obtain total number of moves.

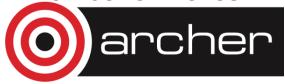

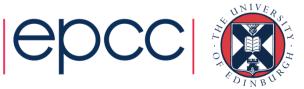

## Parallelisation

- Load balance not an issue
  - updates take equal computation regardless of state of road
  - split the road into equal pieces of size N/P
- For each piece
  - rule for cell *i* depends on cells *i*-1 and *i*+1
  - the N/P 2 interior cells can be updated independently in parallel
  - however, the edge cells are updated by other processors
    - similar to having separate rules for boundary conditions
- Communications required
  - to get value of edge cells from other processors
  - to produce a global sum of the number of cars that move

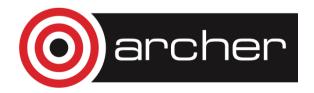

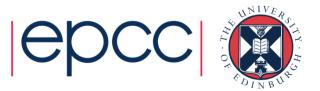

### Message Passing Parallelisation

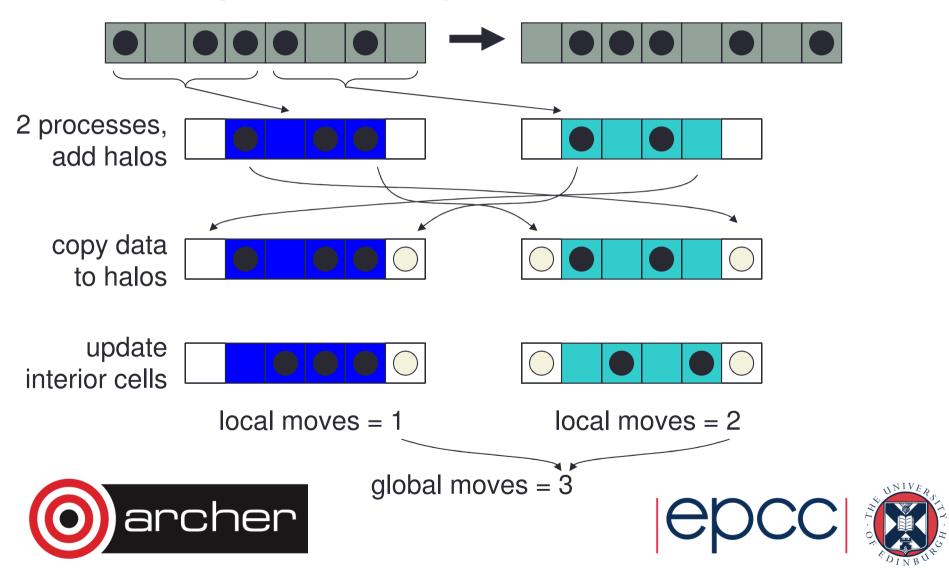